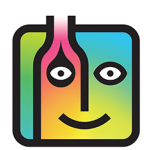

## **Contents**

**Latest Features in Barkeep 4.11 Manage Data Inventory Features Reports Banquets Suppliers General Costs\***

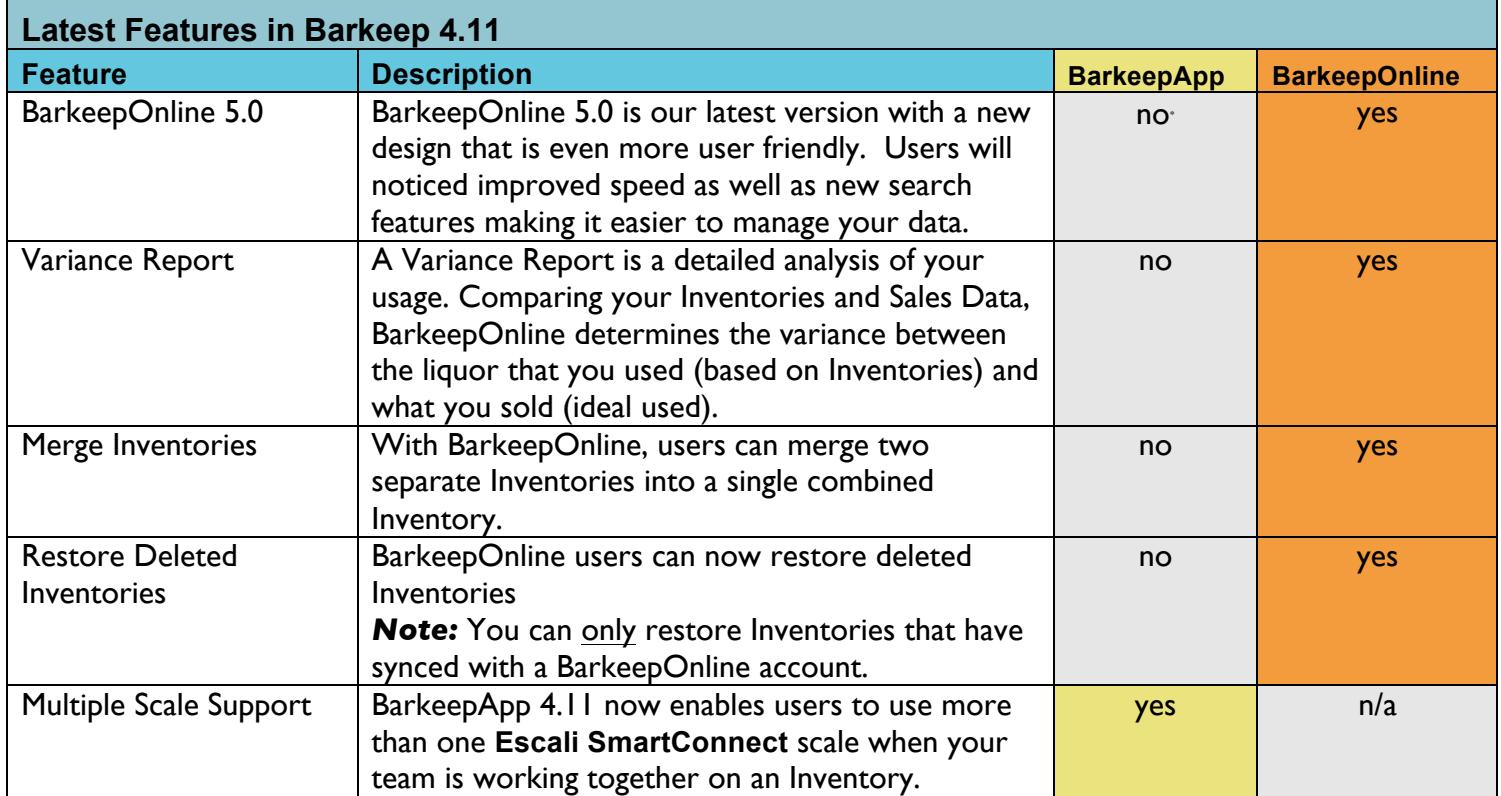

1

<sup>∗</sup> Some features are only available to BarkeepOnline subscribers.

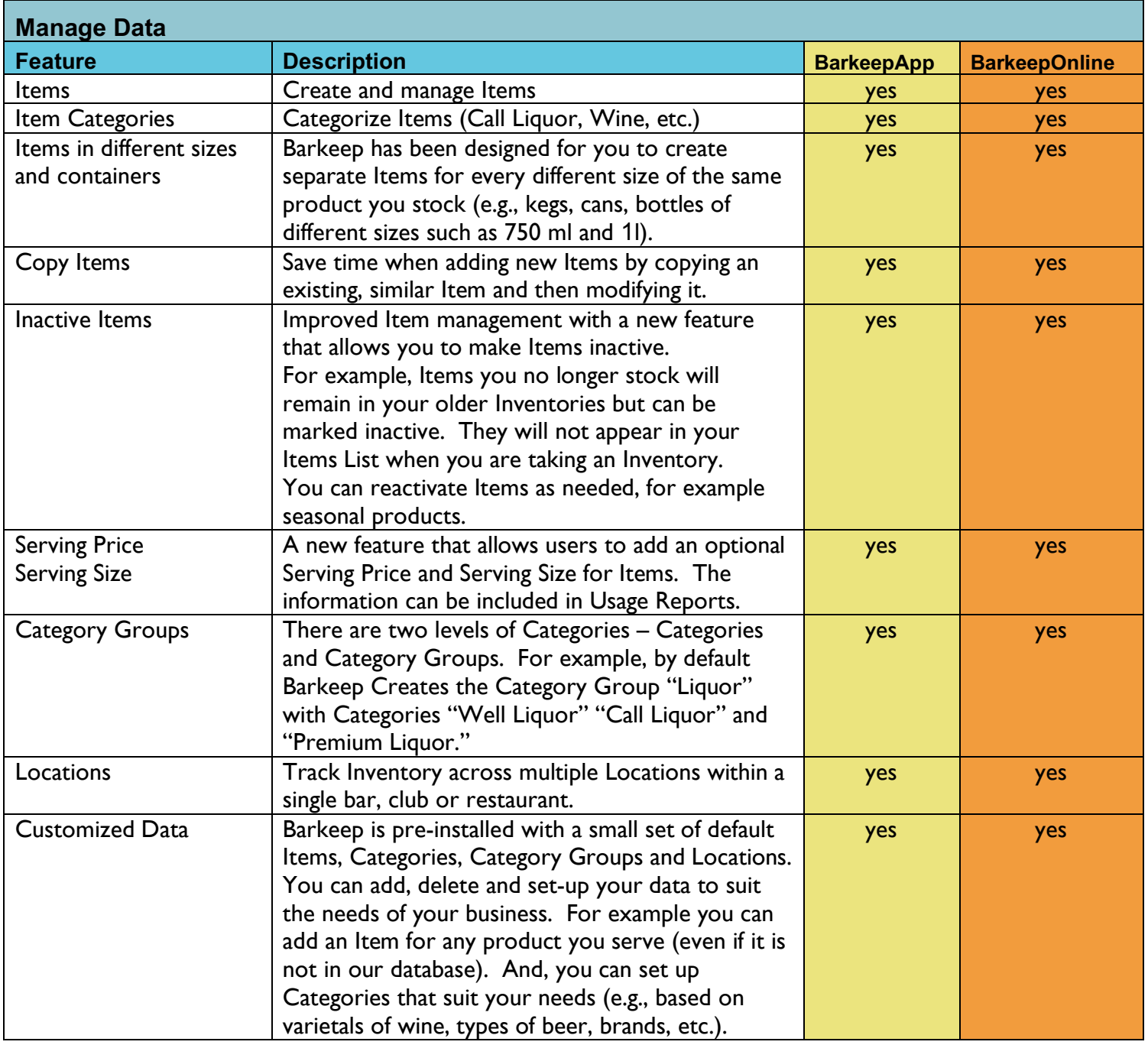

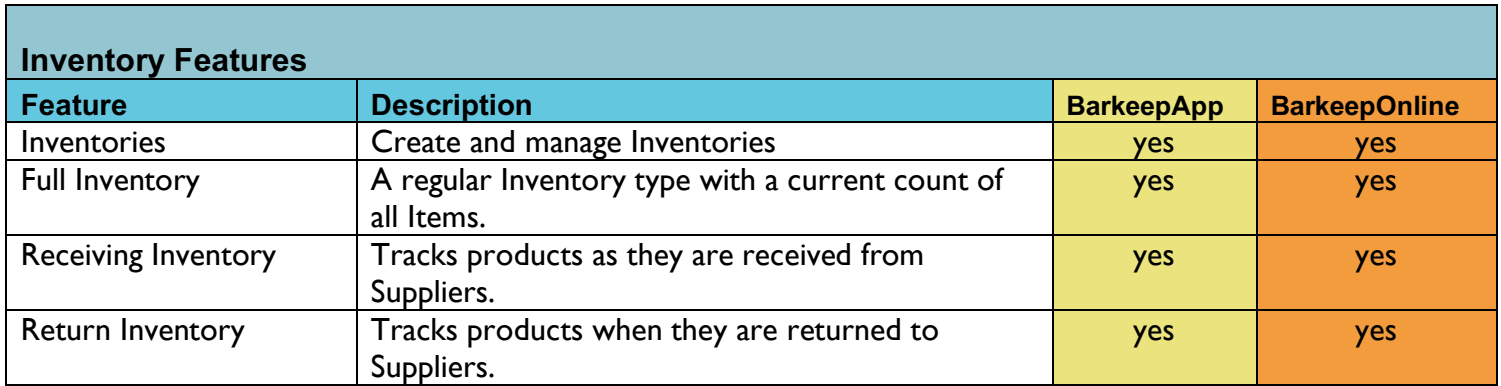

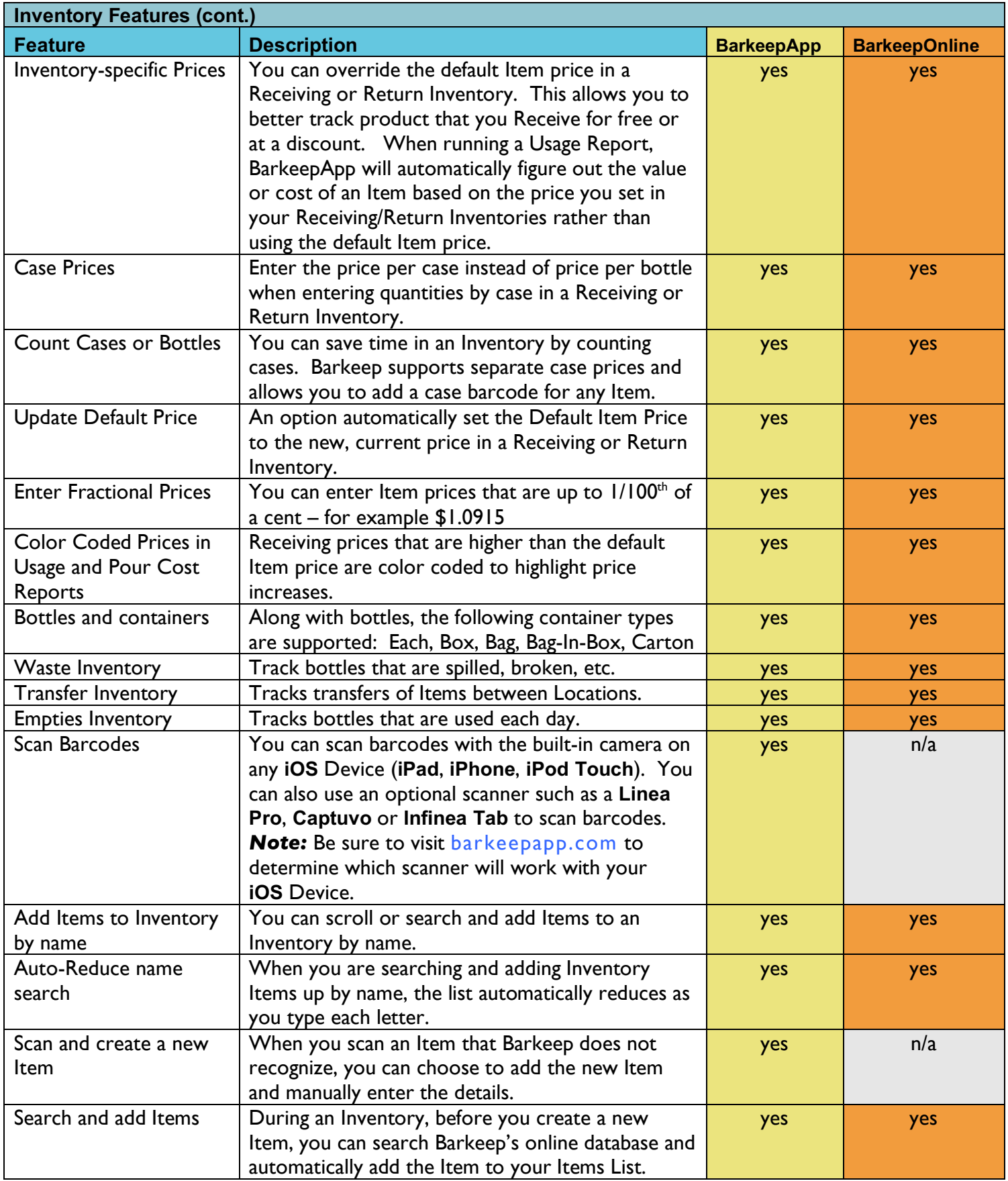

![](_page_3_Picture_236.jpeg)

![](_page_4_Picture_296.jpeg)

![](_page_5_Picture_301.jpeg)

![](_page_5_Picture_302.jpeg)

![](_page_5_Picture_303.jpeg)

![](_page_6_Picture_285.jpeg)

![](_page_7_Picture_109.jpeg)